## **Расписание уроков в 9 классе ГБОУ СОШ с. Новодевичье на 10.01.2023г.**

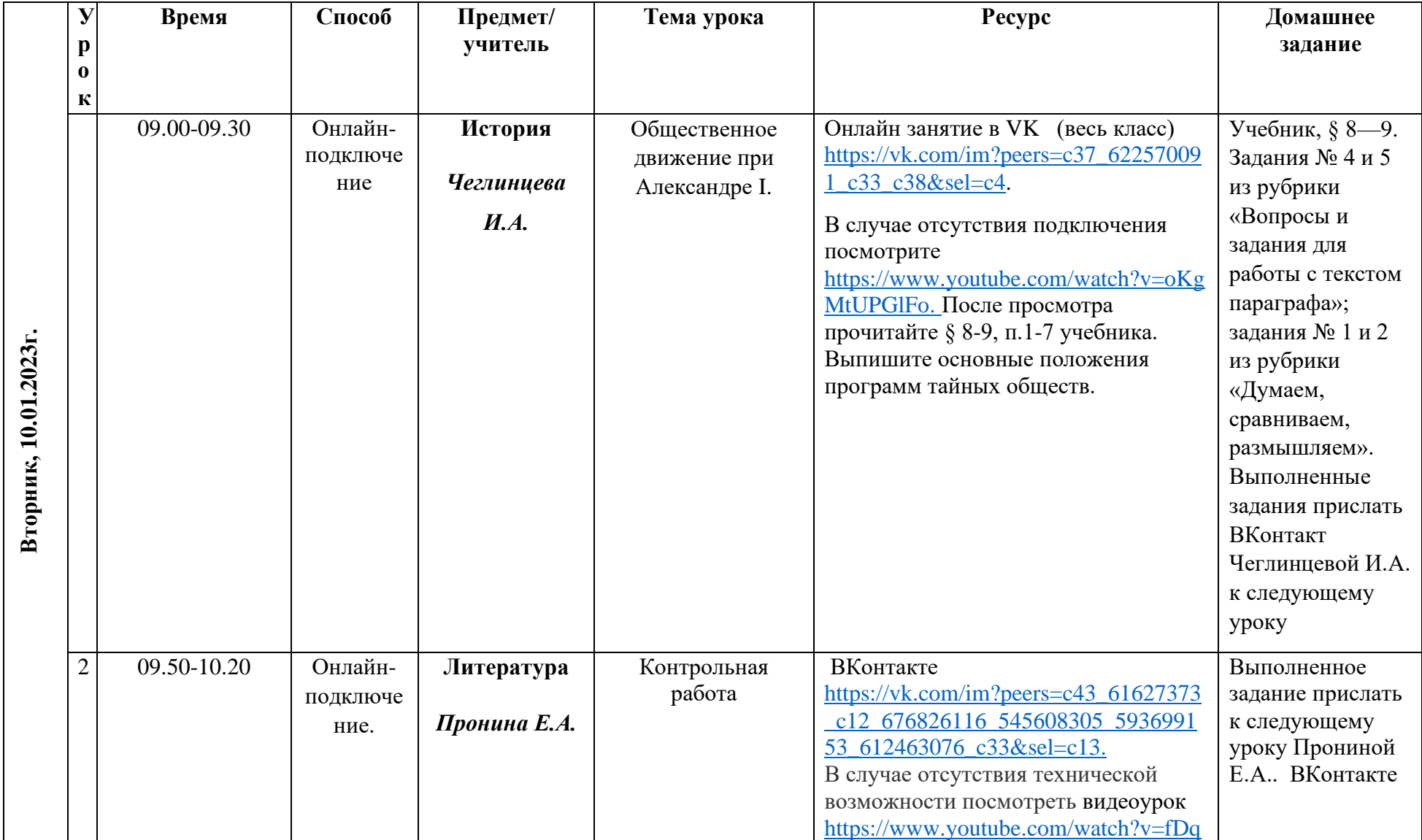

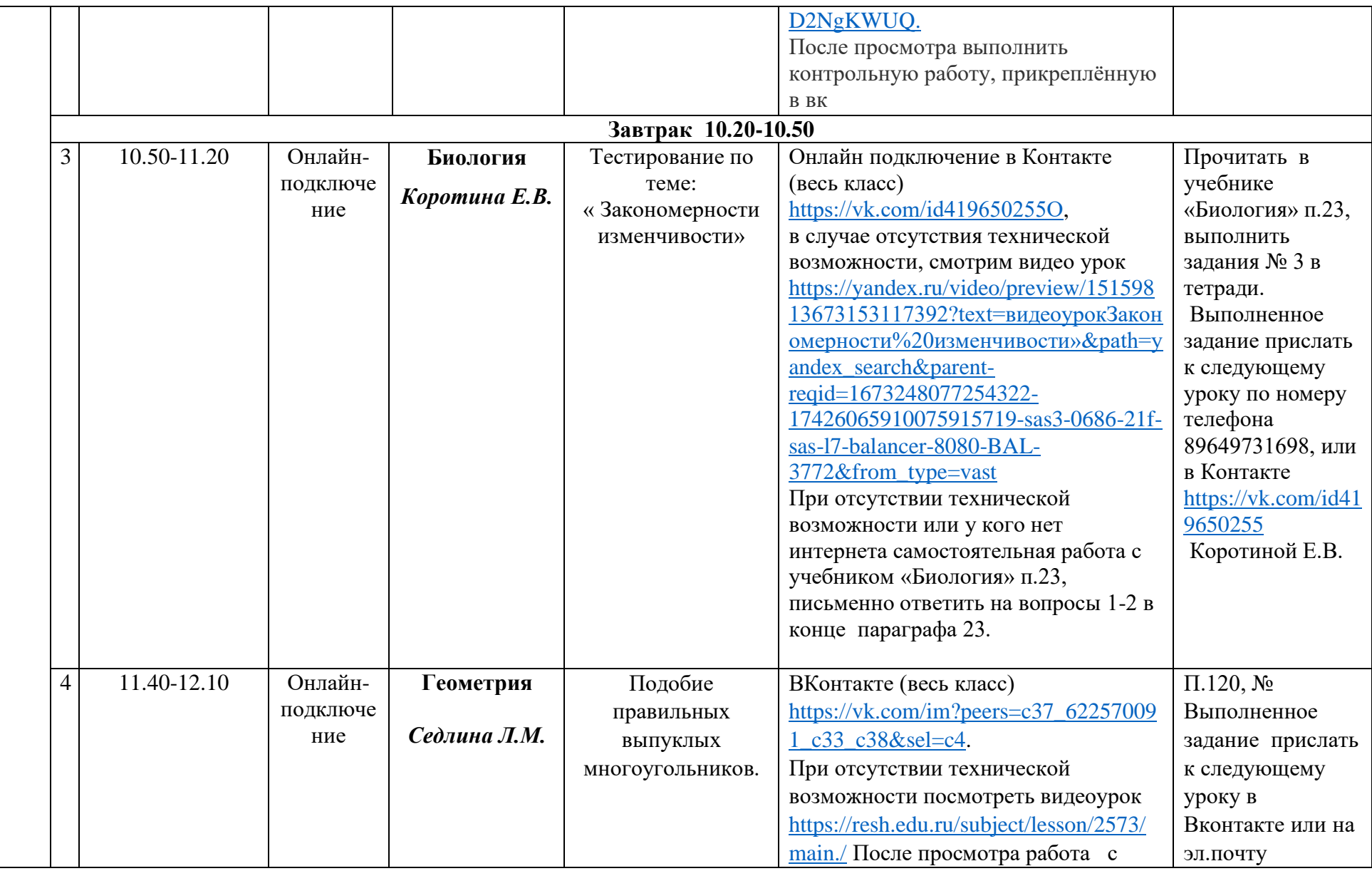

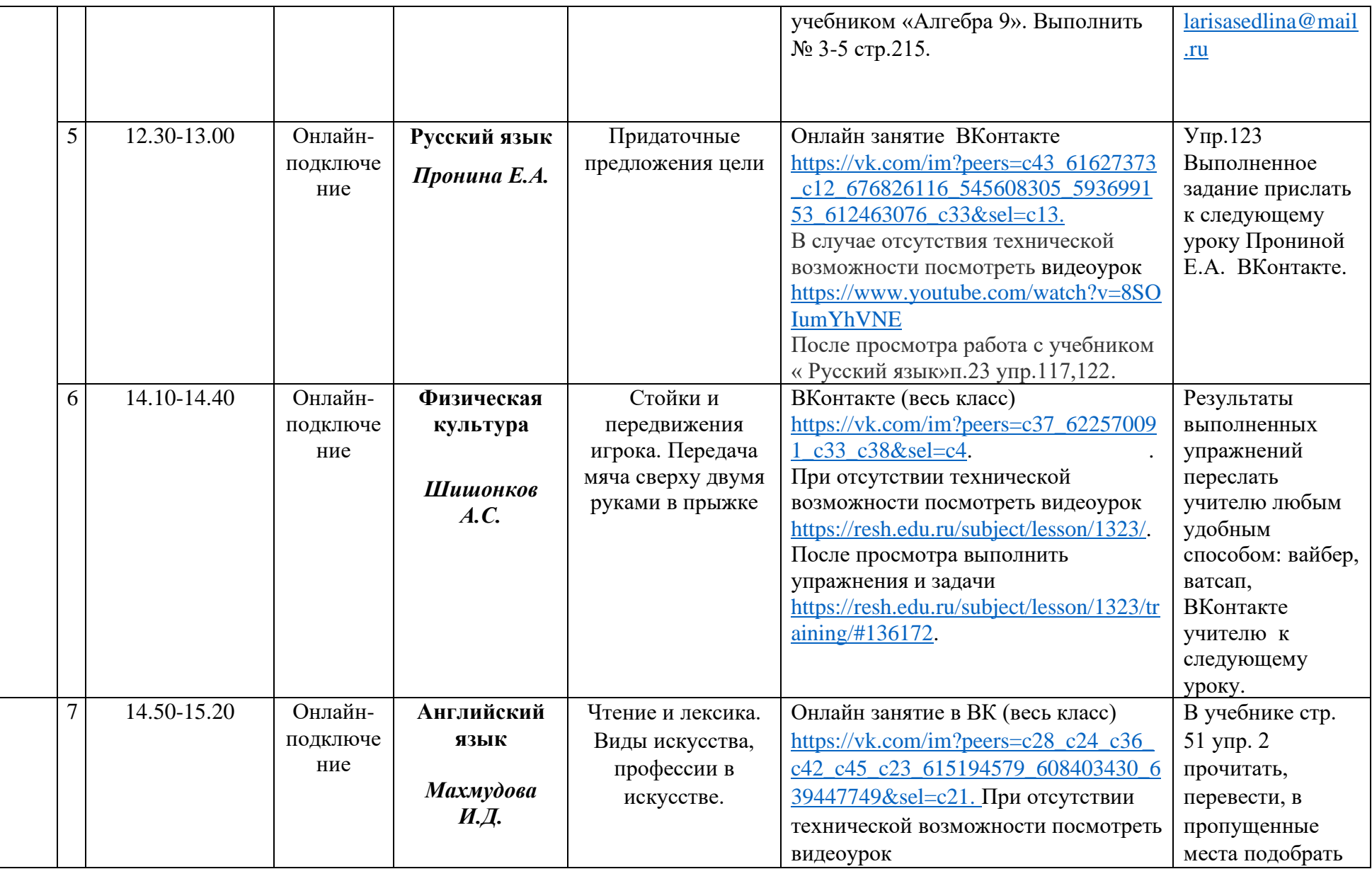

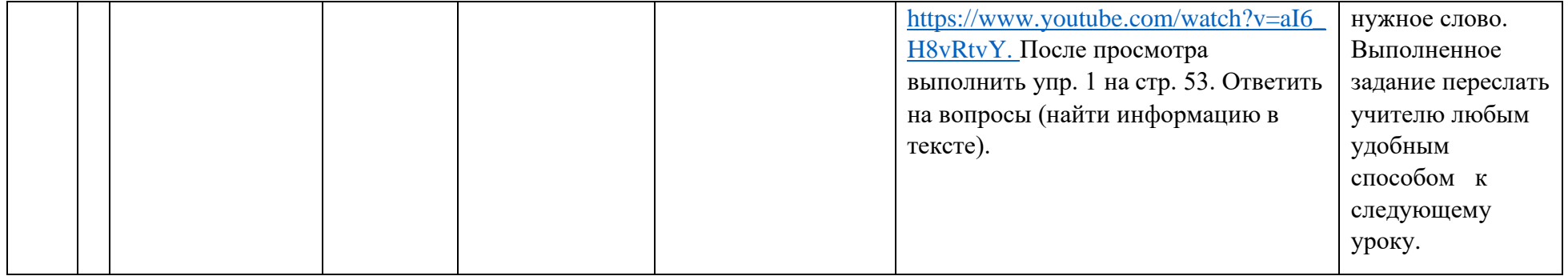